## SAP ABAP table E1PLOGI {Header for an HR Object (Master Data or Organizational Data)}

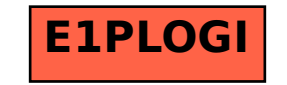